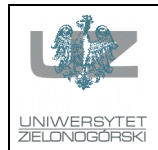

# Wydział Elektrotechniki, Informatyki i Telekomunikacji Instytut Sterowania i Systemów Informatycznych

# Instrukcja do zajęć z przedmiotu Cyfrowe przetwarzanie i kompresja danych - LAB

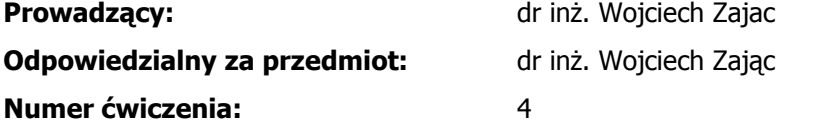

**Temat:** Przetwarzanie danych wizyjnych - operacje macierzowe cz. 1

## **Cel Ćwiczenia:**

Zapoznanie z podstawowymi elementami technik przetwarzania danych wizyjnych.

## **Zadania:**

Zadanie 1. Napisz skrypt, realizujący:

a) wczytanie obrazu testowego "camera.dat"

b) przepisanie w pętli danych obrazu do macierzy nowy1 w ten sposób, by poszczególne linie obrazu źródłowego znajdowały się w tej macierzy w co drugiej linii. Realizuje się w ten sposób zwiększenie rozmiaru obrazu w pionie. Przed przepisaniem należy stworzyć macierz nowy1 poleceniem nowy1=zeros(512,256); Obraz należy wyświetlić.

c) przepisanie zawartości macierzy nowy1 do nowy2 w ten sposób, by poszczególne kolumny macierzy nowy1 znalazły się w co drugiej kolumnie macierzy nowy2. Macierz nowy2 należy stworzyć poleceniem nowy2=zeros(512);

#### d) wyświetlić wynik.

Zadanie 2. Zmień skrypt tak, by w miejsca zajmowane przez wartości 0 wstawić wartość średniego poziomu jasności obrazu (obliczoną). Wyświetl wynik.

Zadanie 3. Zmień skrypt tak, by miejsca wartości średniego poziomu jasności zajmowały wartości obliczone jako średnia z sąsiednich czterech niezerowych elementów. Wyświetl wynik.

Zadanie 4. Zmodyfikuj skrypt tak, by operacji dokonywał dwukrotnie: powiększając obraz oryginalny 256x256 do 512x512, a później powiększając obraz powiększony z 512x512 do 1024x1024. Wyświetl wynik.

Zadanie 5. Zmodyfikować skrypt z zadania 4 tak, by powiększał dwukrotnie inny obraz testowy o rozmiarach 512x512, np. baboon.dat

#### **Wymagane przygotowanie teoretyczne: -**

**Sposób zaliczenia:** 

**Literatura:** 

-

-